Since 2007, Making IT Experts & Products

### **Course: Codeigniter**

Duration: 60 Hrs (Changeable) | Fees: Individual / Batch

Since 2007, Nestsoft TechnoMaster has been providing training, internships, and services in IT technologies, both online and offline, with the expertise of **over 250 industry experts**. We have delivered internships, training, and seminars to more than 50,000 students, resulting in numerous success stories. **We offer 100% placement support through JobsNEAR.in**

#### **Our Courses/Internship** *1000+ Success Stories*

- Python/Django Fullstack
- Artificial Intelligence
- Machine Learning
- Data Science
- Software Testing (All)
- Wordpress, Woocommerce
- Digital Marketing, SEO
- Php/MySQL, Laravel
- Flutter, Android, IOS
- Asp.net MVC
- Web Design, Javascript
- Angular JS, React JS
- CCNA, MCSA, CCNP
- AWS, GCP, Azure
- Odoo, SalesForce, Sap
- Microsoft Excel
- Ethical Hacking

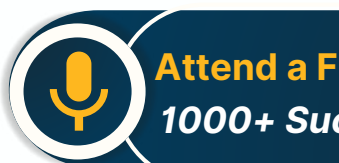

**Attend a FREE Trial Class**

**NETTOFT** 

## Syllabus on the Next Page ..

Our Head Office: Nestsoft TechnoMaster, Infopark, Cochin - 42, Kerala, India

 $\frac{1}{2}$  +91 9895490866  $\frac{1}{2}$  +91 8301010866

vioin@nestsoft.com (@) www.nestsoft.com

Our Placement Website: **JobsNEAR.in**

Since 2007, Making IT Experts & Products

Module 1: Introduction To Codeigniter Object Oriented Programming

- ❋ What is use of oops programming?
- ❋ What is Class in PHP?
- ❋ Declaration of Class.
- \* Creating an object for class
- ❋ PHP Access Specifier Private, protected and public
- **Inheritance**
- ❋ Encapsulation
- ❋ Polymorphism
- ❋ Abstract Class
- ❋ Final Class in oops
- $*$  Constructor php 4
- $*$  **Constructor and Destructor â€**" php5
- ❋ Scope Resolution Operator (::) in php
- ❋ Parent keyword in oops
- $*$  Self keyword in oops
- \* This keyword in oops
- ❋ Class constants

#### **Module 2: What's Model-View-Controller**

- ❋ Making Life Easier for the Developer
- ❋ Model
- ❋ Views
- ❋ Helpers and Libraries

Our Head Office: Nestsoft TechnoMaster, Infopark, Cochin - 42, Kerala, India

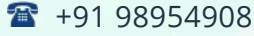

66 **a** +91 8301010866

vioin@nestsoft.com (@) www.nestsoft.com

NESTSOFT

Since 2007, Making IT Experts & Products

#### **Module 3: Revisiting The Opening Example**

- ❋ First Things First: The Model
- ❋ Creating the Controller
- ❋ Creating the View

#### **Module 4: A Slightly Different Approach: Templates**

- ❋ Modifying the Controller
- ❋ Modifying the View

#### **Module 5: CodeIgniter At A Glance**

- ❋ The system/Folder
- ❋ The system/application Folder

#### **Module 6: Initial Configuration**

- ❋ config.php
- ❋ database.php
- ❋ autoload.php
- ❋ routes.php

#### **Module 7: CodeIgniter Libraries**

- $*$  **The Database Library**
- ❋ The Session Library

#### **Module 8: CodeIgniter Helpers**

- ❋ The Form Helper
- ❋ The URL Helper

#### **Module 9: Creating Models, Views, And Controllers**

Our Head Office: Nestsoft TechnoMaster, Infopark, Cochin - 42, Kerala, India

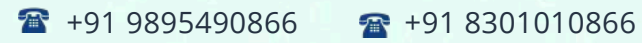

vioin@nestsoft.com (@) www.nestsoft.com

**NESTIOF** 

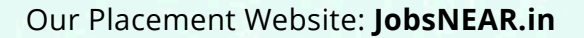

Since 2007, Making IT Experts & Products

- ❋ Models and Database Tables
- ❋ Controllers
- ❋ Views

#### **Module 10: Creating A Rudimentary Admin Framework**

- ❋ Using Folders to Organize Controllers
- $∗$  Creating the Login Mechanism
- ❋ Creating the Home Page of the Admin Panel

#### **Module 11: Importing And Exporting**

- $*$  **Creating an Export Function for Categories**
- ❋ Creating an Export Function for Products
- ❋ Importing a CSV Import Library for Products

#### **Module 12: Creating A Page Manager**

- ❋ Creating the Database Table
- ❋ Creating the Model
- ❋ Creating the Admin/Pages Controller
- $*$  **Creating the Administrative Views**
- ❋ Choosing and Integrating a WYSIWYG
- ❋ Editor
- $*$  **Updating the Welcome Controller**

#### **Module 13: Creating A Page Manager**

- ❋ Creating the Database Table and Model
- ❋ Adding a subscribe() Function

Our Head Office: Nestsoft TechnoMaster, Infopark, Cochin - 42, Kerala, India

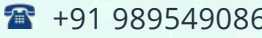

 $-6$   $\frac{1}{28}$  +91 8301010866

vioin@nestsoft.com (@) www.nestsoft.com

NETTOF

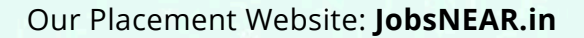

Since 2007, Making IT Experts & Products

- ❋ Creating the Form
- ❋ Creating Administrative Screens

#### **Module 14: Security**

- ❋ Filtering User Input
- ❋ Encrypting Sessions
- ❋ Additional Security Resources

(Click on Course for more details)

**Course: Codeigniter**

**Duration: 60 Hrs (Changeable) | Fees: Individual / Batch**

### **[- Th](https://www.technomaster.in/codeigniter-training-in-kerala)ank You -**

N.B:This syllabus is not final and can be customized as per requirements / updates.

Our Head Office: Nestsoft TechnoMaster, Infopark, Cochin - 42, Kerala, India

 $\bullet$  +91 9895490866  $\bullet$  +91 8301010866

vioin@nestsoft.com @ www.nestsoft.com

Our Placement Website: **JobsNEAR.in**